# สารบัญ

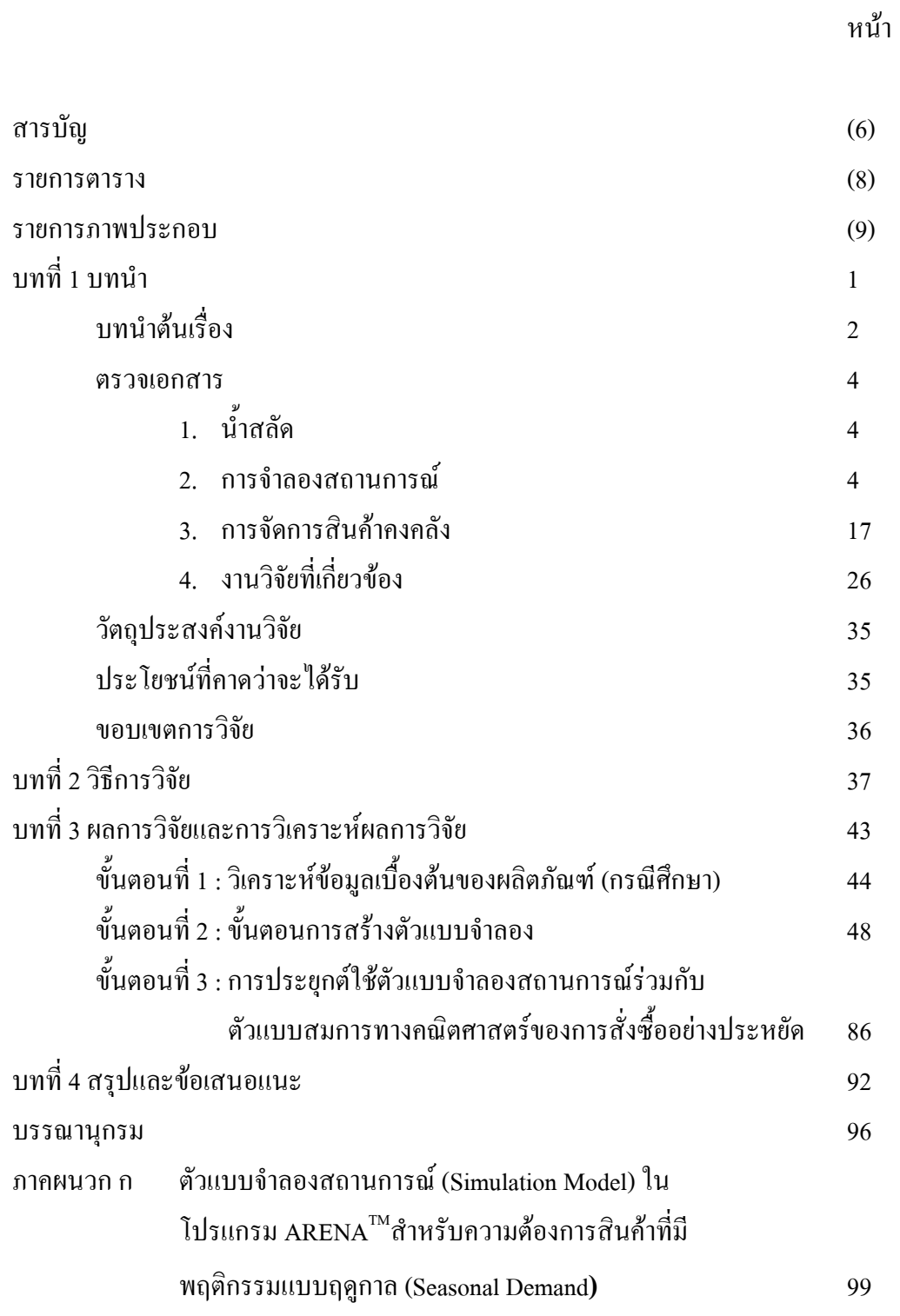

# สารบัญ (ต่อ)

หน้า

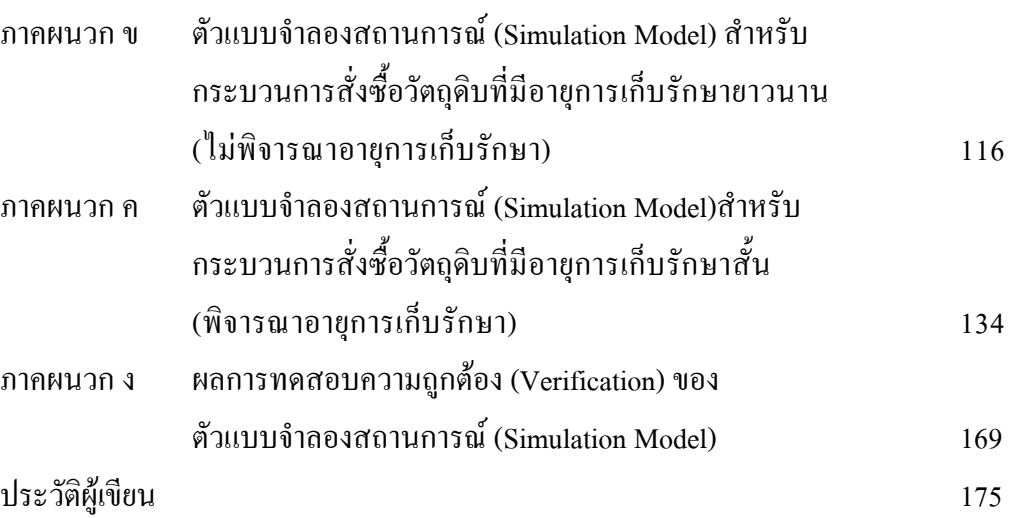

 $\mathcal{L}$ 

# รายการตารา<mark>ง</mark>

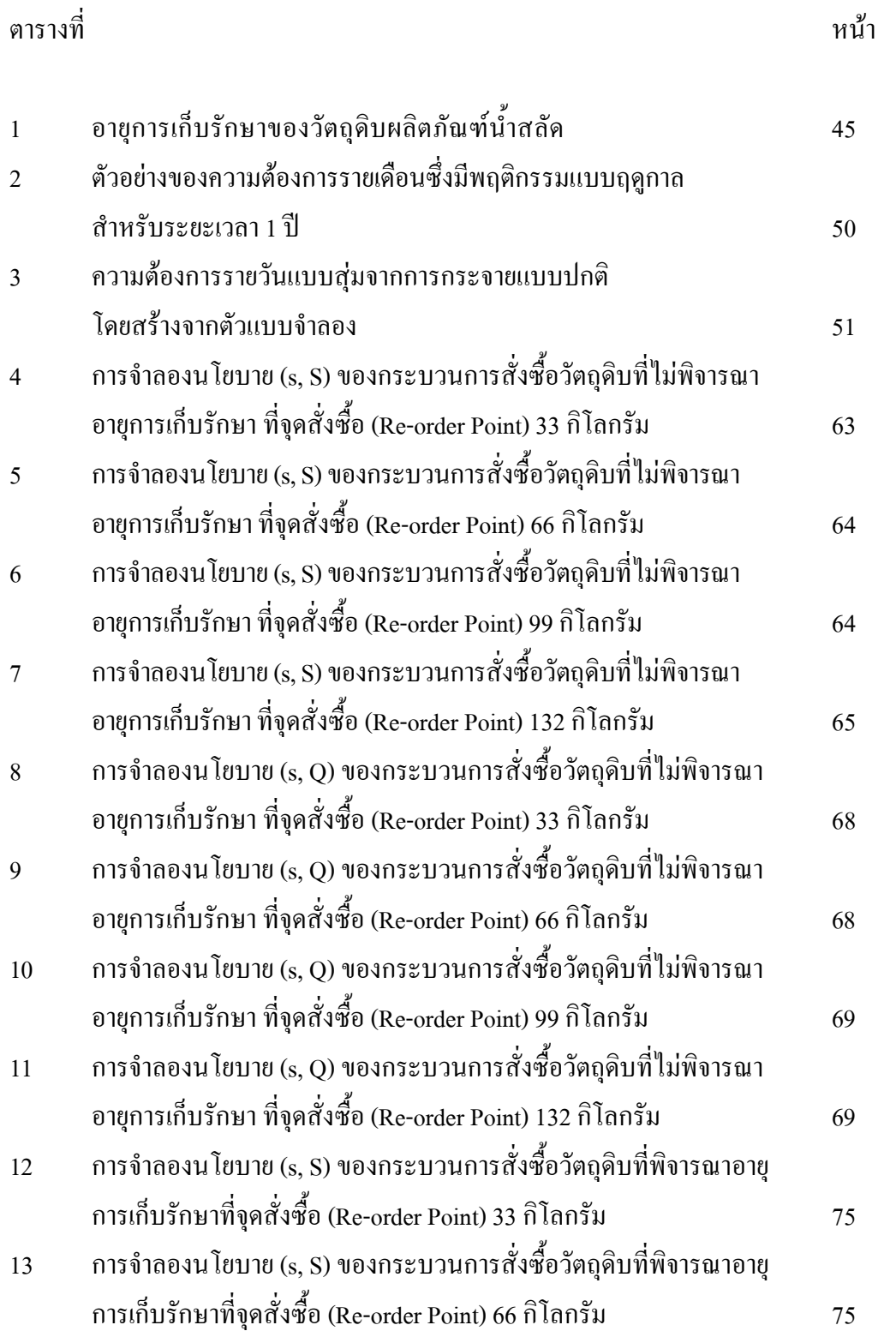

# รายการตาราง (ต่อ)

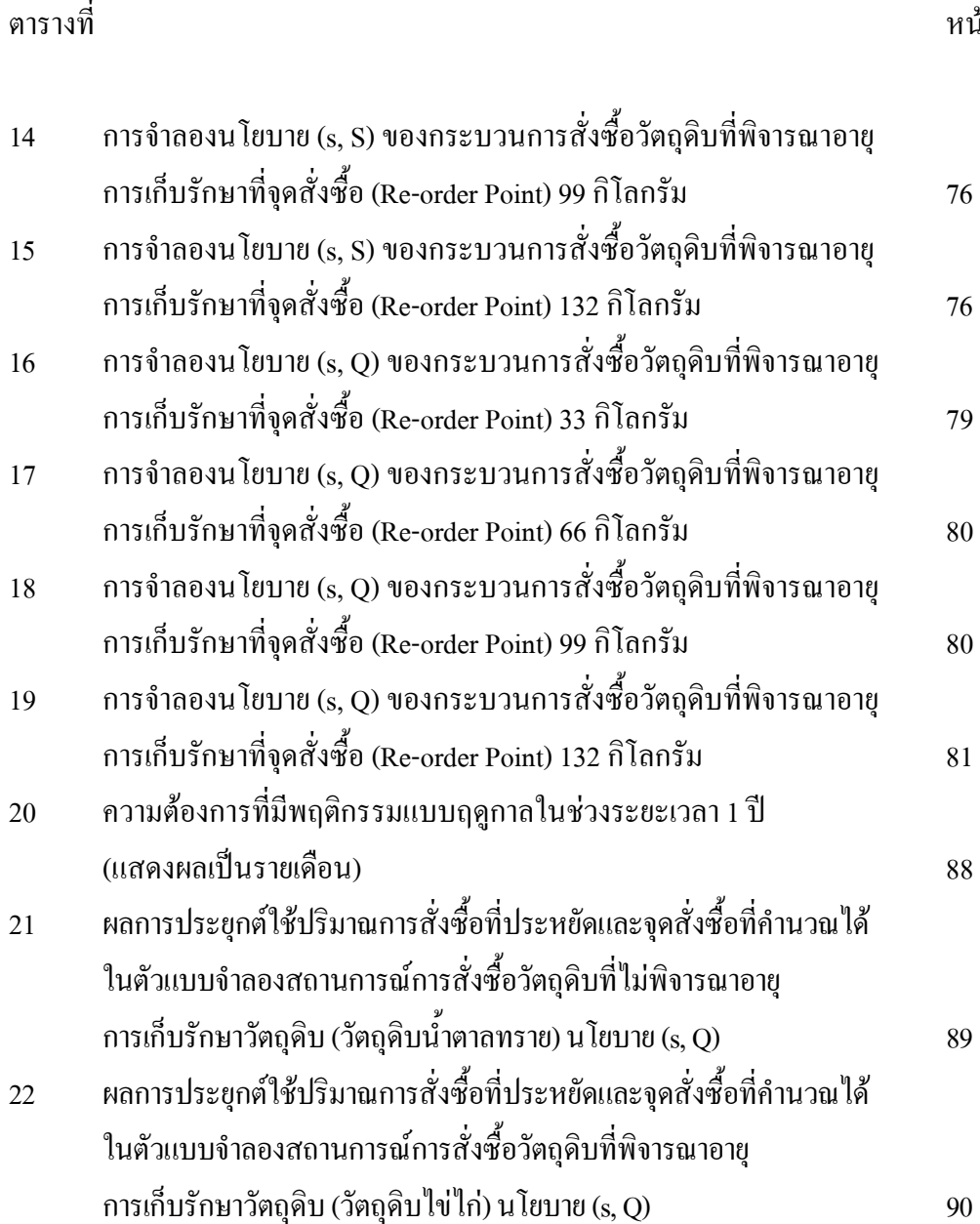

# หน้า

# รายการภาพประกอบ

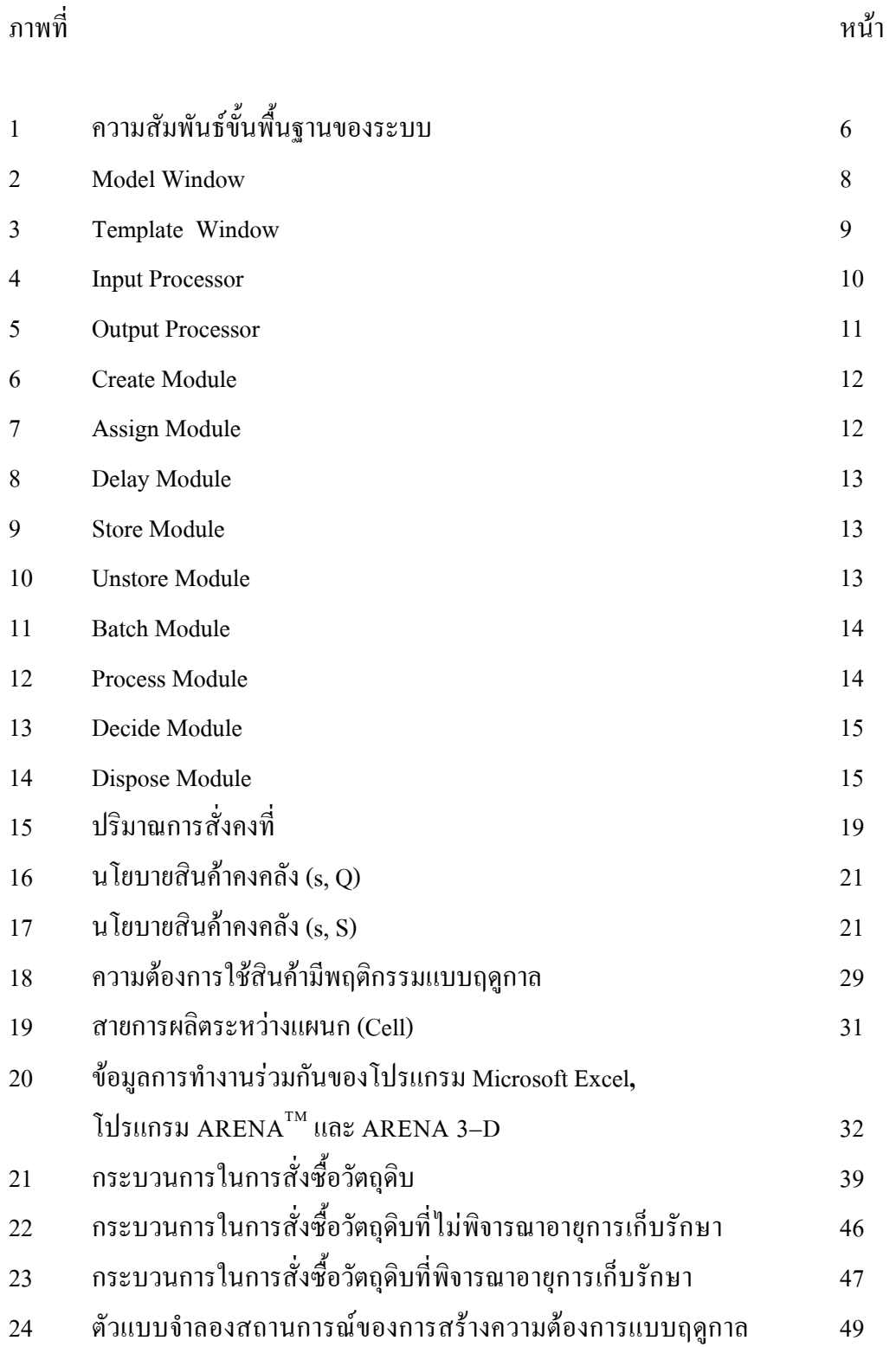

# รายการภาพประกอบ (ต่อ)

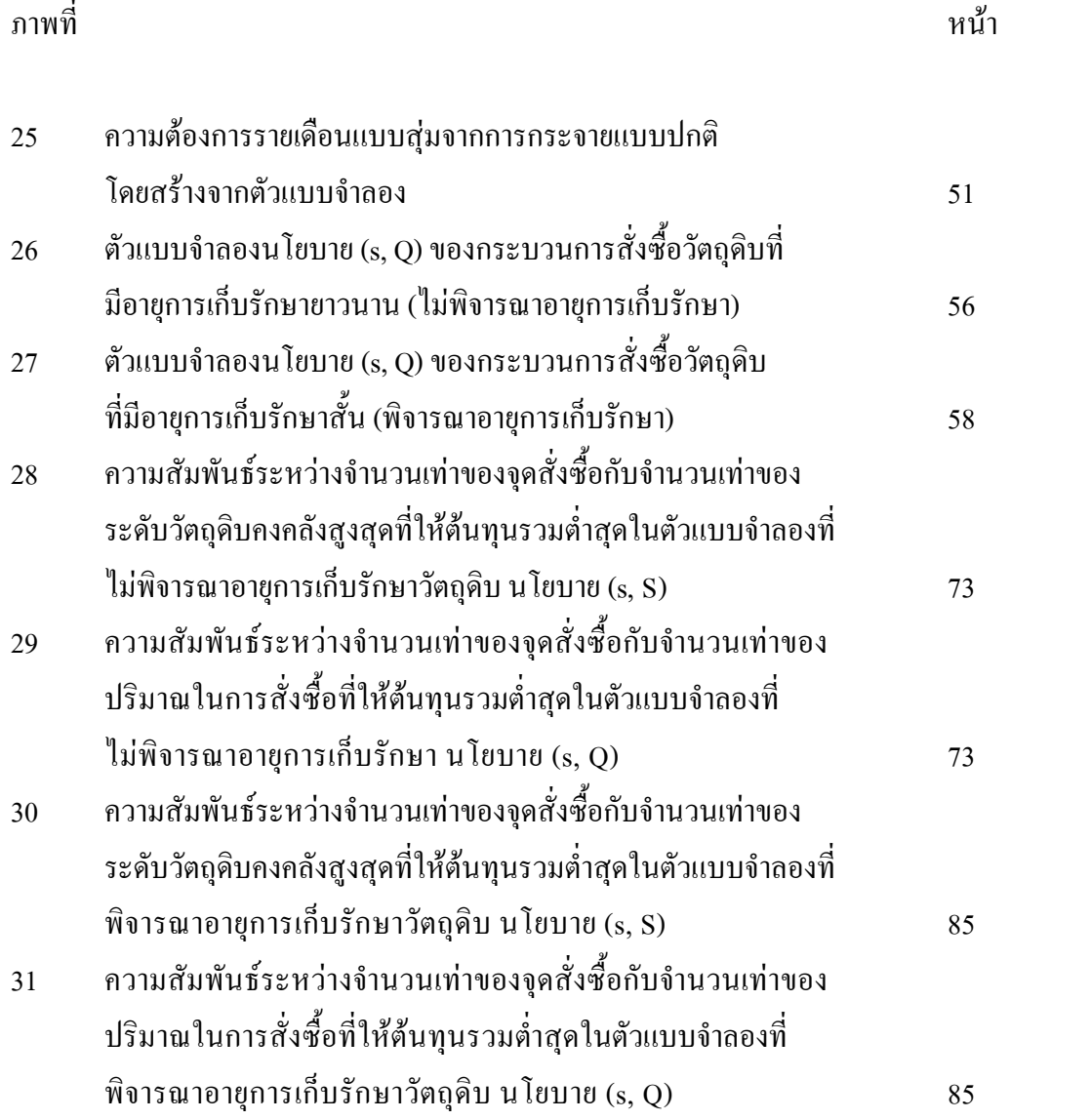